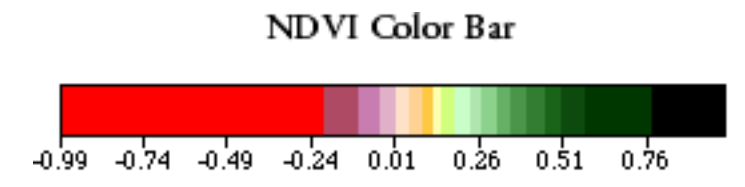

Because of color variations between monitors and printers, use this color bar as a guide for interpreting these images.

#### Exercise 1: Question 15

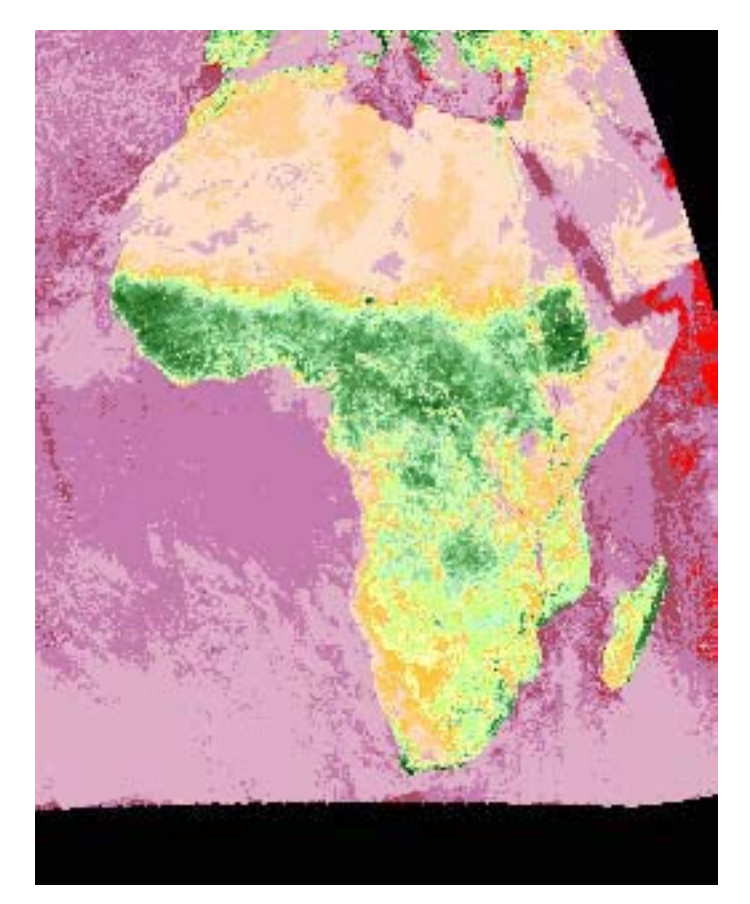

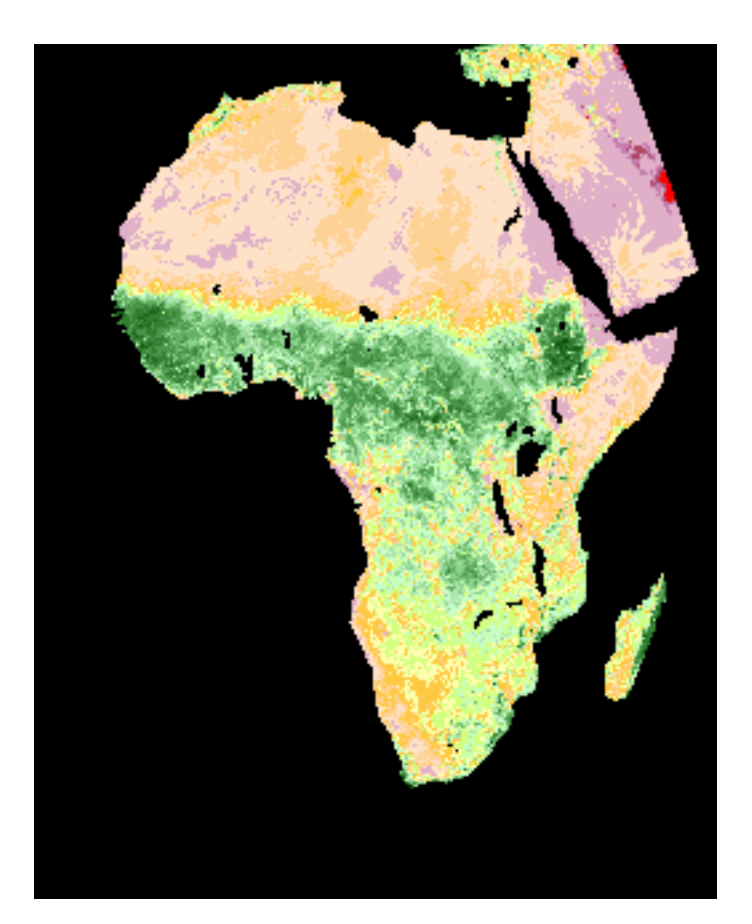

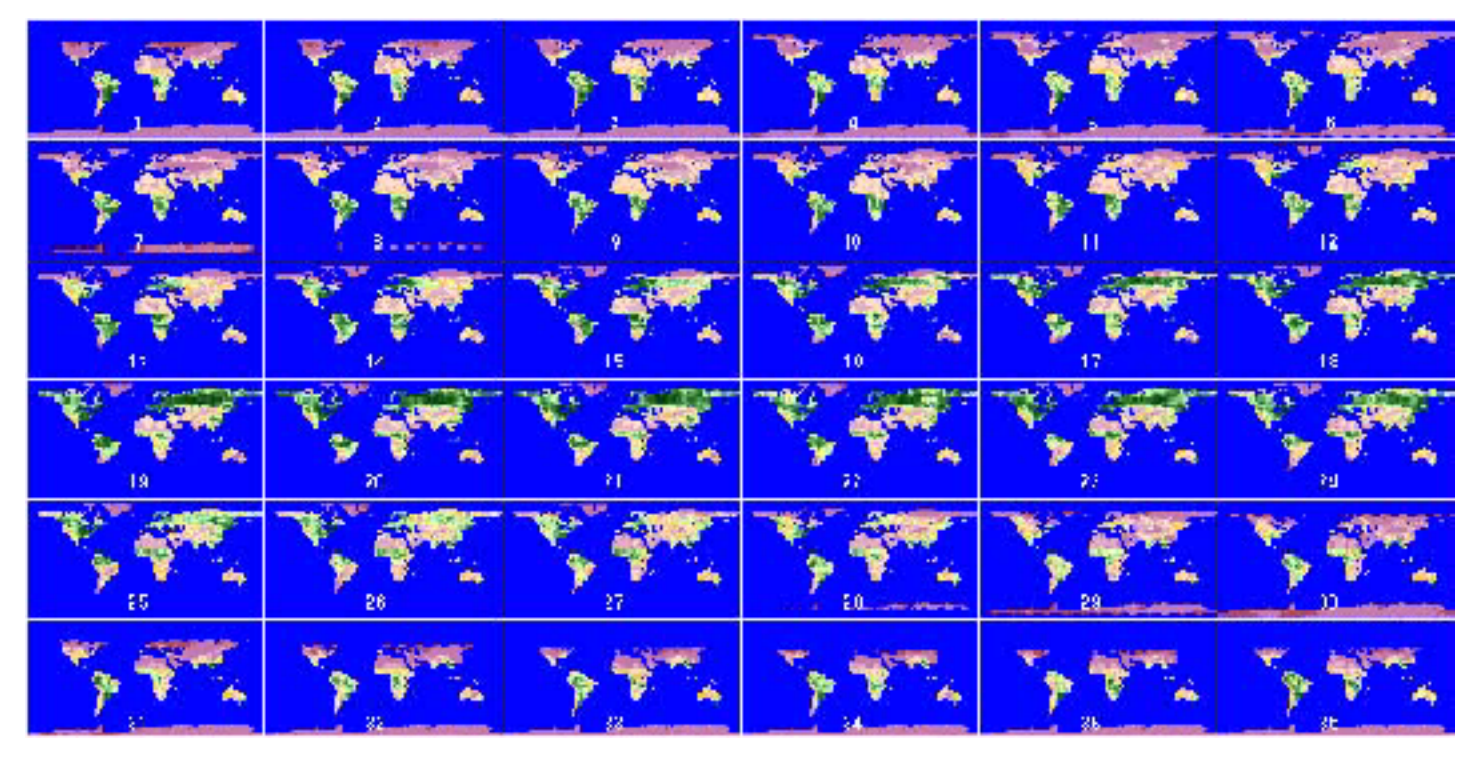

# Exercise 2: Question 1

Exercise 3: Question 1

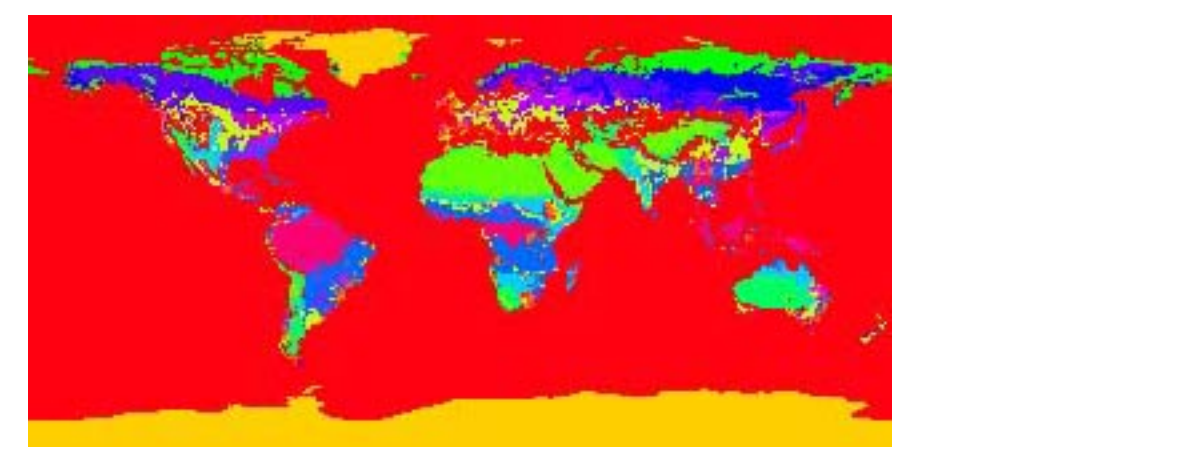

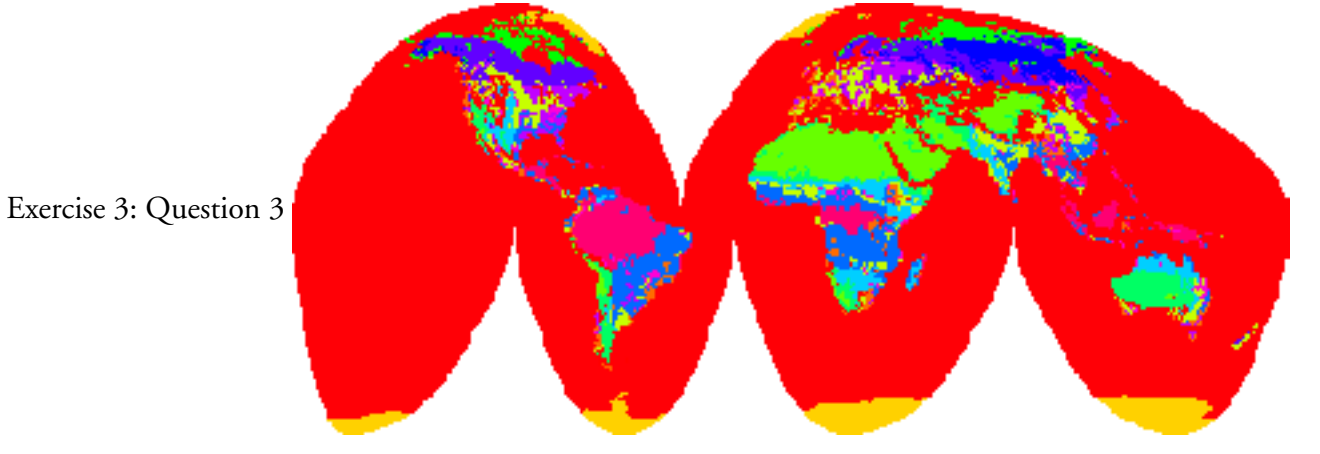

# Exercise 4: Question 1

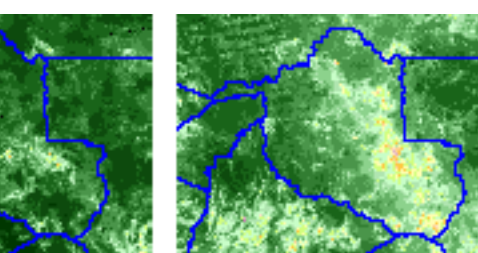

Exercise 4: Question 4

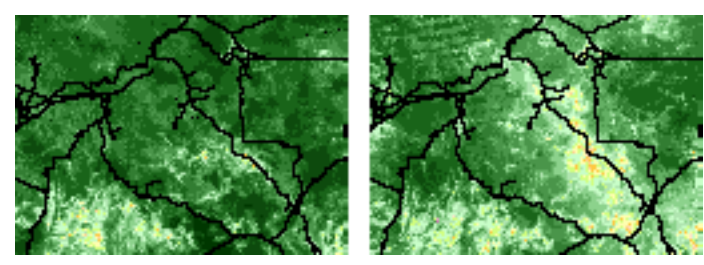

Exercise 4: Question 3

### 1993/1982

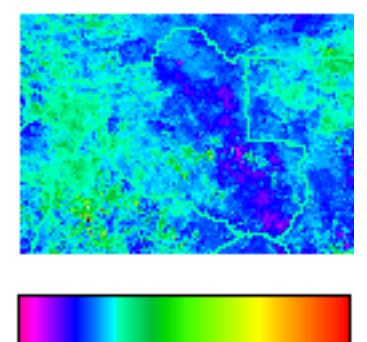

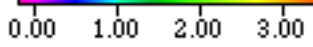

Exercise 5: Question 3

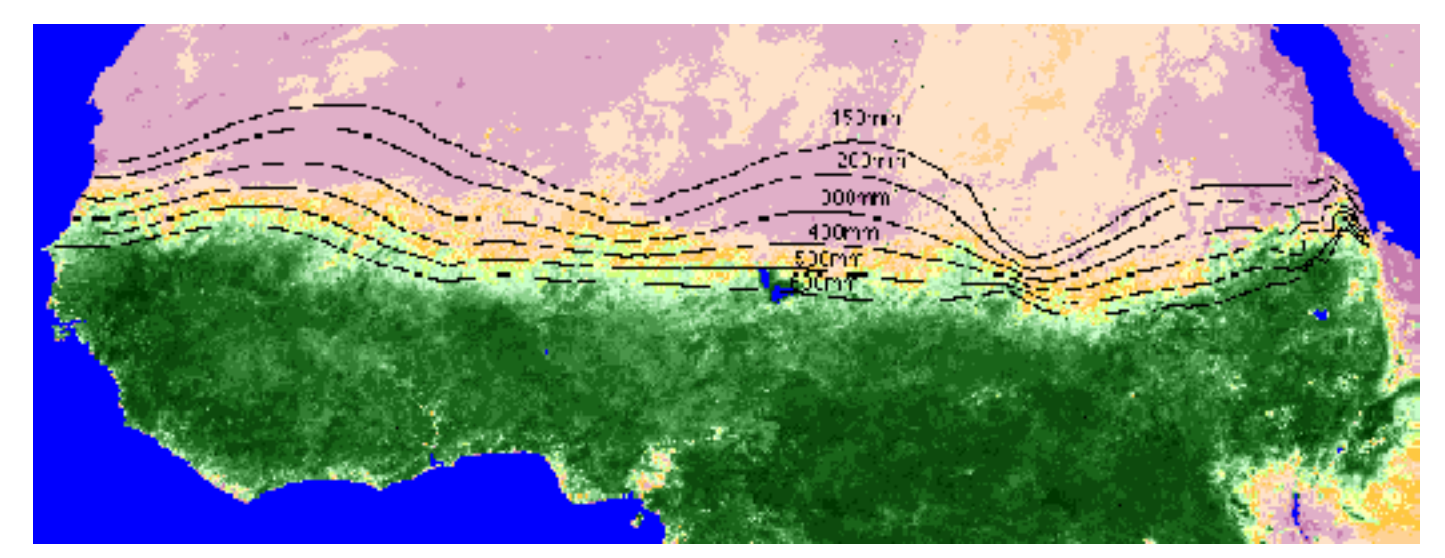

### instructor's guide for computer resources: global land vegetation module color states of color graphics  $-4$

### Exercise 5: Question 10

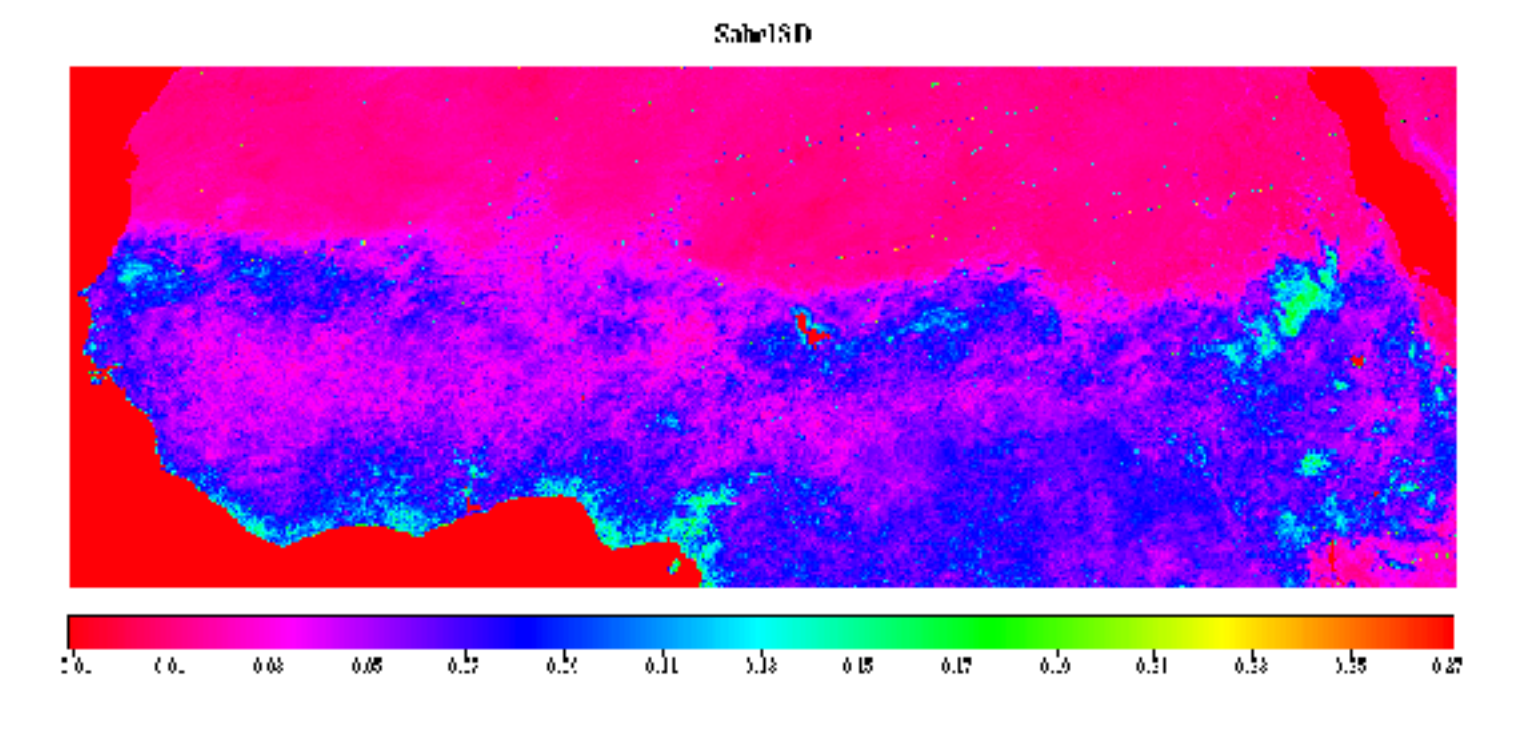

Exercise 5: Question 11

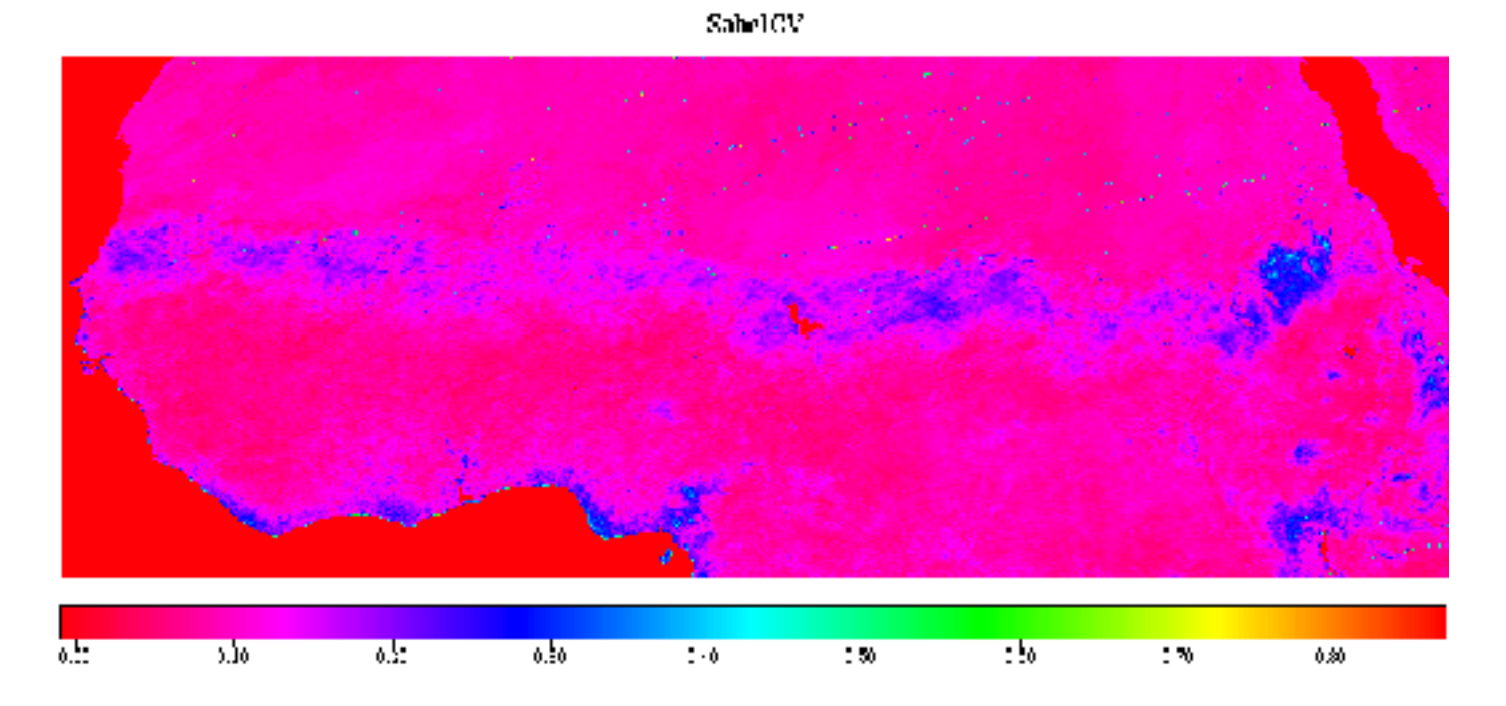

### instructor's guide for computer resources: global land vegetation module color states of color graphics and solor graphics  $-5$

### Exercise 5: Question 12

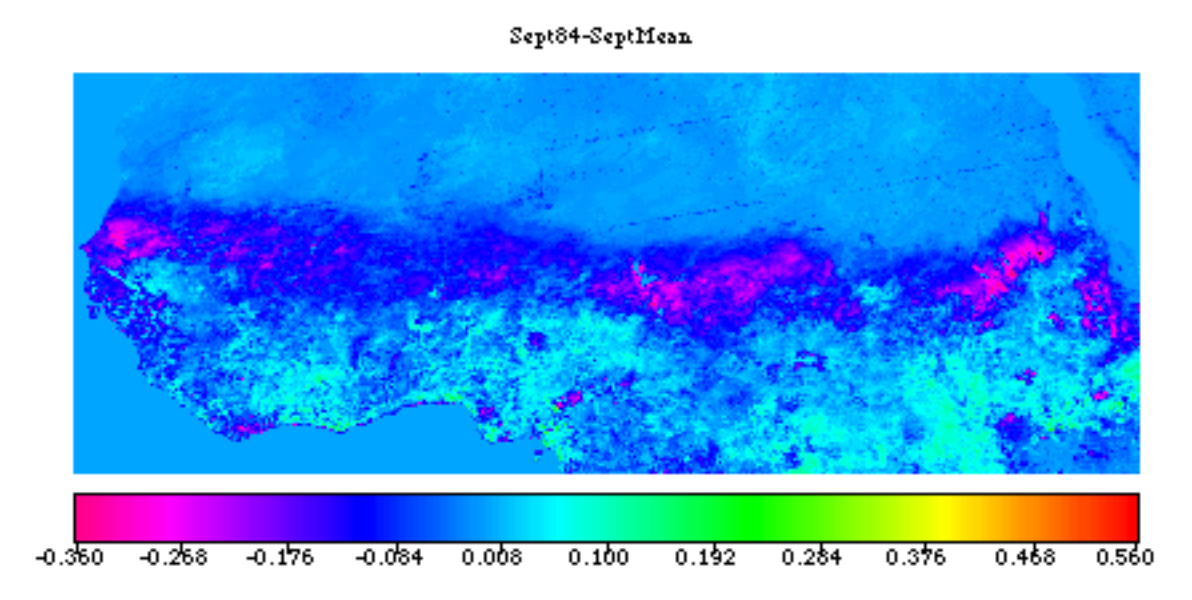

# Exercise 6: Question 1

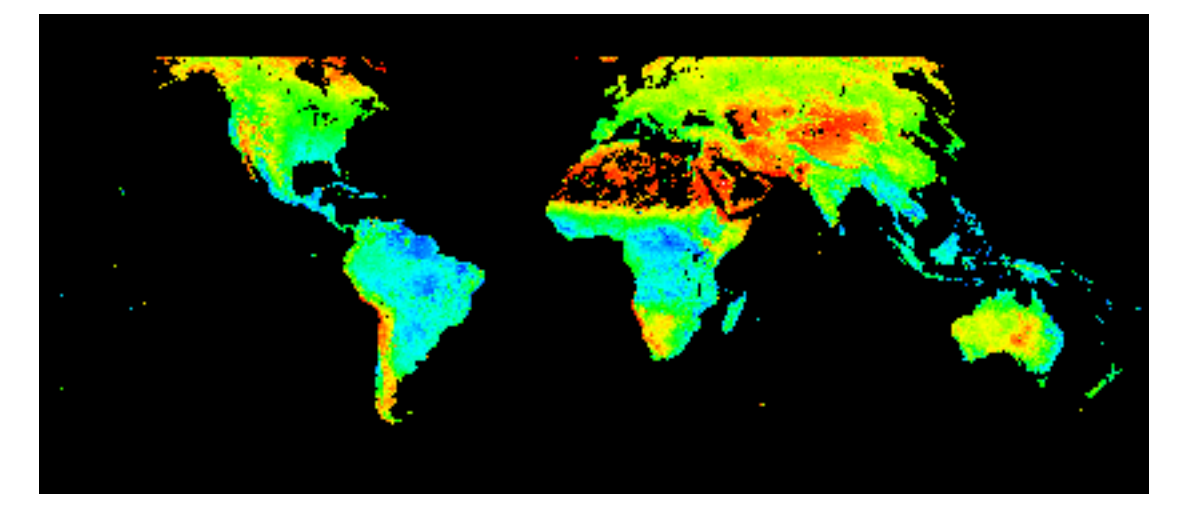

Exercise 6: Question 3

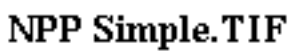

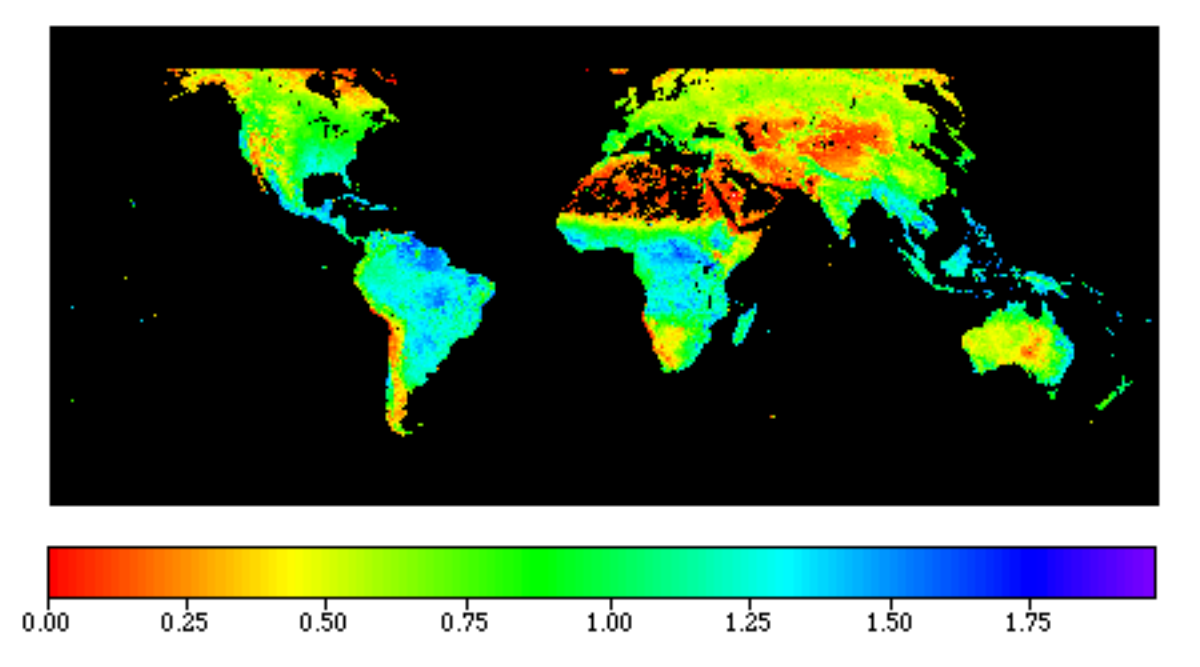

Exercise 6: Question 5

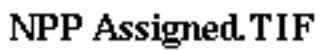

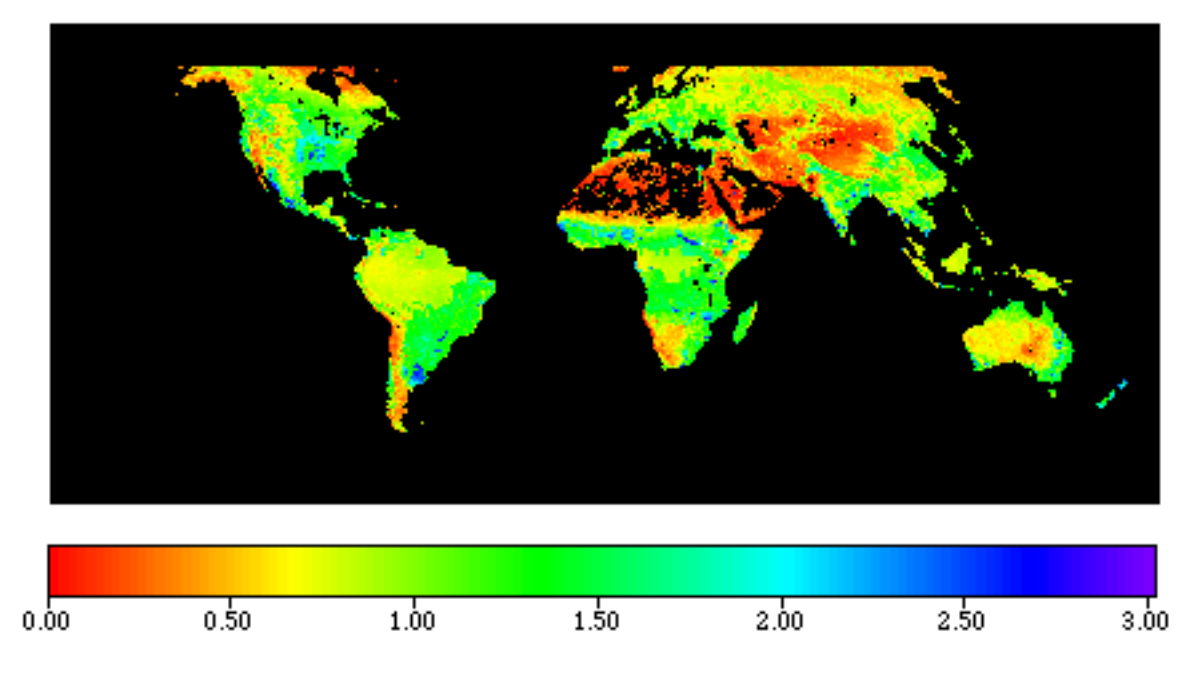

# Exercise 6: Question 6

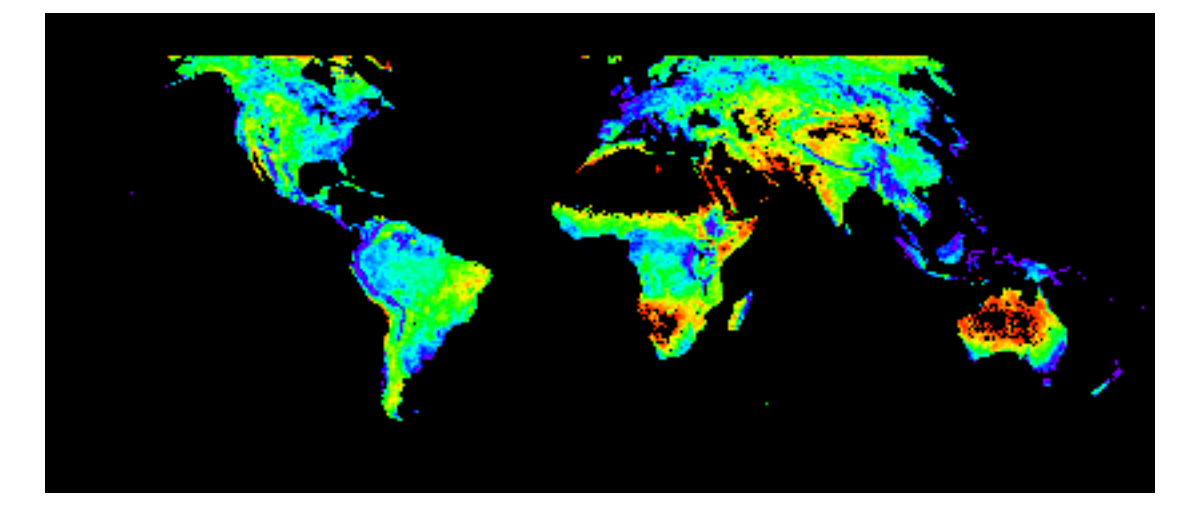

# Exercise 6: Question 9 (first of three images)

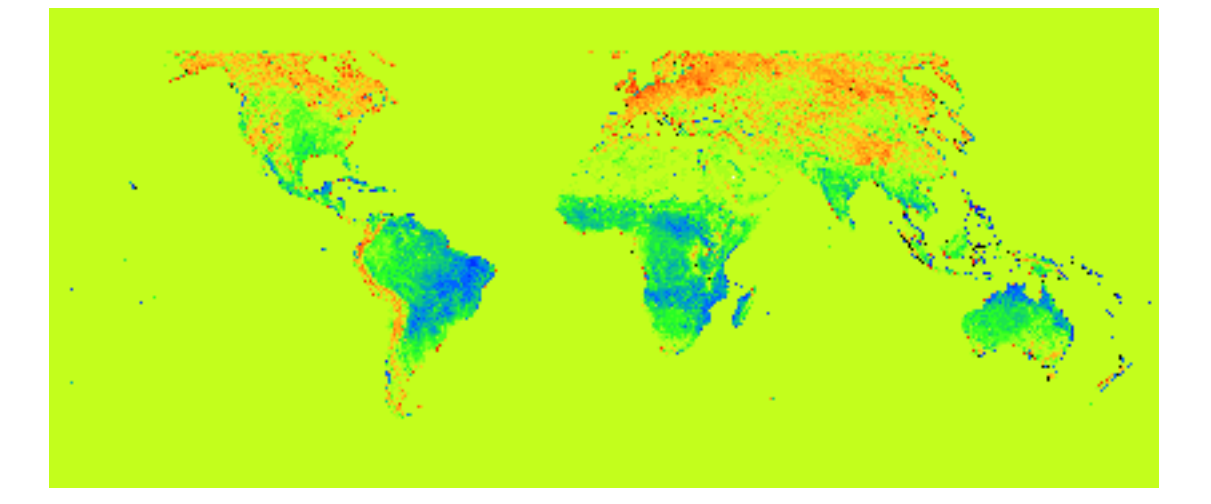

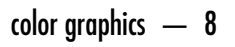

Exercise 6: Question 9 (second of three images)

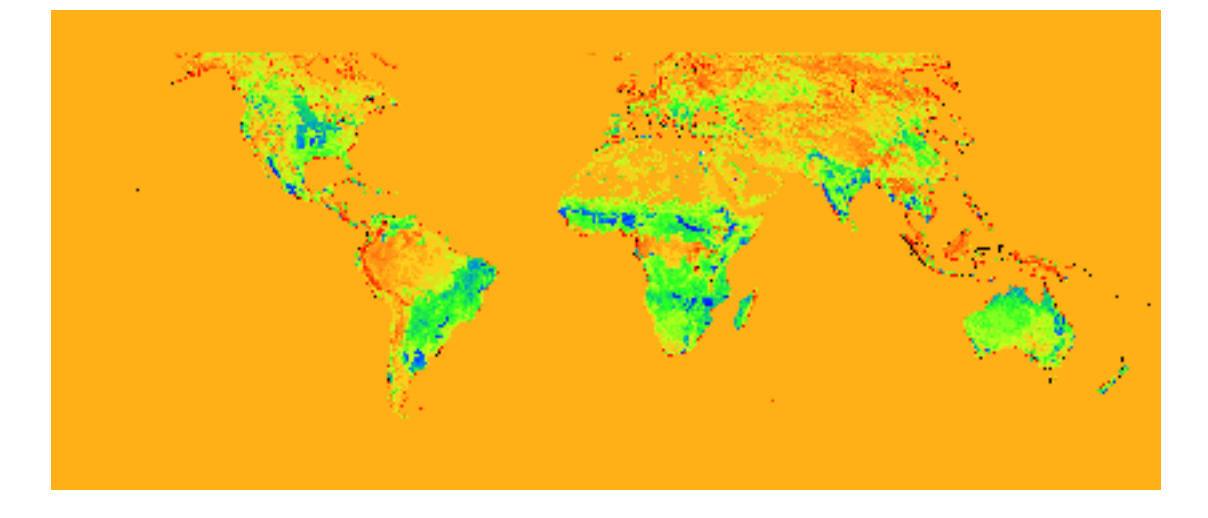

# Exercise 6: Question 9 (third of three images)

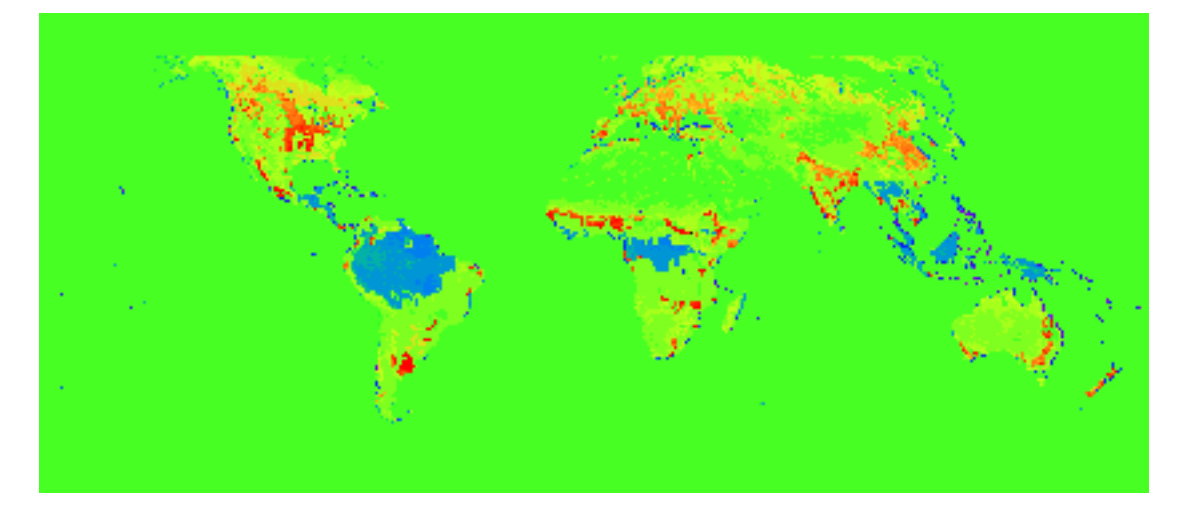